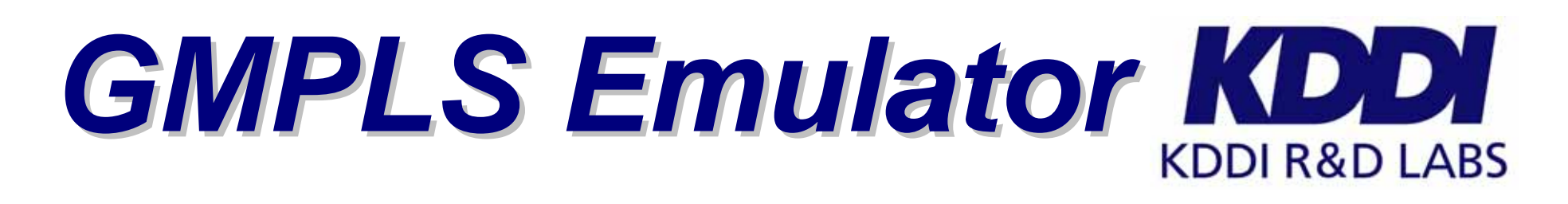

## **n** Objectives

- $\Box$  In order to accelerate the introduction of GMPLS technologies, KDDI R&D is developing
	- GMPLS Emulator
		- □ To enable non-GMPLS capable equipment to be controlled by GMPLS
		- $\Box$  To envision the future lambda path service based on GMPLS
	- GMPLS protocol tester
		- □ To internally test GMPLS protocols
		- □ To evaluate GMPLS functions
		- □ To conduct a kind of GMPLS conformance tests

 RFC 4202 □ RFC 4203

## GUI □ Web-based user interface

## GMPLS Specification

- □ Hardware
	- **Linux box**
- □ Software
	- Signaling basically follows
		- □ RFC 3209
		- □ RFC 3471
		- □ RFC 3473
	- Routing basically follows
		- □ RFC 3630

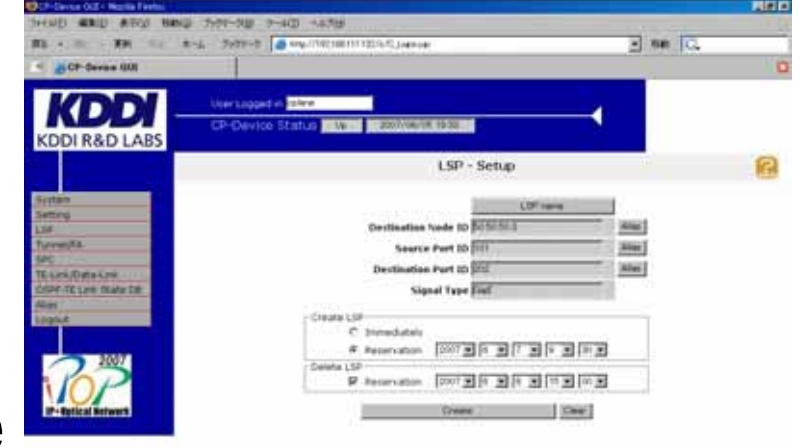

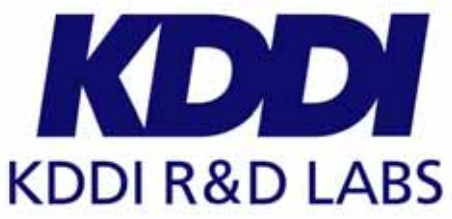

- **Demonstration**  GMPLS lambda-LSP is provisioned for GbE connection.
	- □ 270Mbit/s uncompressed (SD-SDI) video signal is transported

## Remarks KDDI R&D developed the GMPLS Emulator ■ to enable a non-GMPLS equipment to support GMPLS. **to provide a GMPLS lambda service.**

■ to conduct a GMPLS protocol test.

GMPLS Emulator helps KDDI to introduce GMPLS technology in KDDI network.

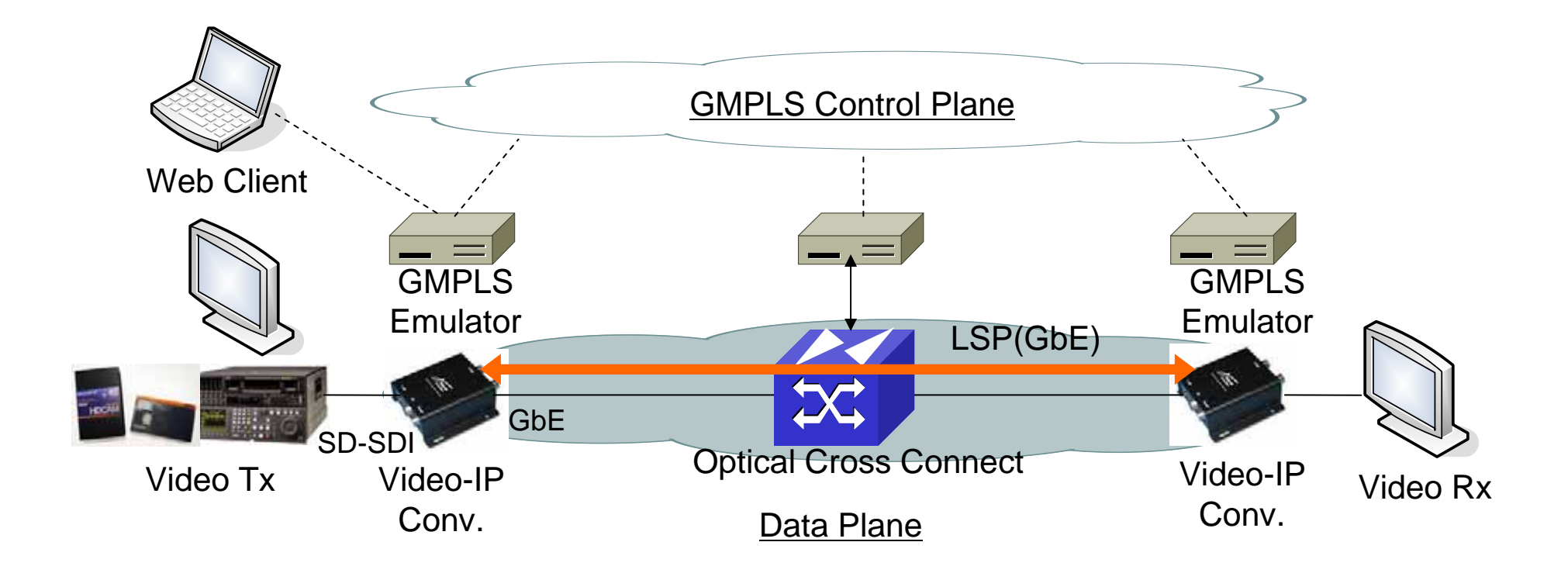